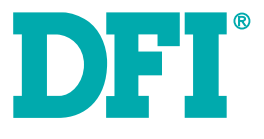

### **TPC121/150/170/190-SB Installation Guide**

#### **Package Contents**

- 1 TPC121/150/170/190 Panel PC
- 1 120W power adapter (only for models below: TPC-1212TR-SBDCR-R10 TPC-1502TR-SBDCMR-R10 TPC-1502TR-SBDCMR-R11 TPC-1702TR-SBDCMR-R10 TPC-1702TR-SBDCMR-R11 TPC-1902TR-SBDCMR-R10 TPC-1902TR-SBDCMR-R11)
- 1 Quick Installation Guide
- 1 CD disk includes:
- Drivers/Manual

### **Optional Items**

- Wall Mount
- Panel Mount
- Power Cord

www.dfi .com

# **Installing a SATA Drive**

### 1. Locate the SATA drive bay in the chassis.

TPC121/TPC190-SB

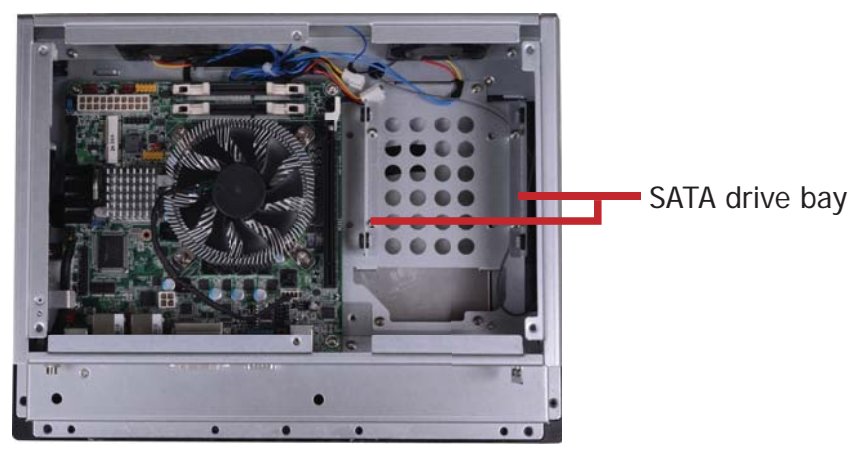

TPC150/ TPC170

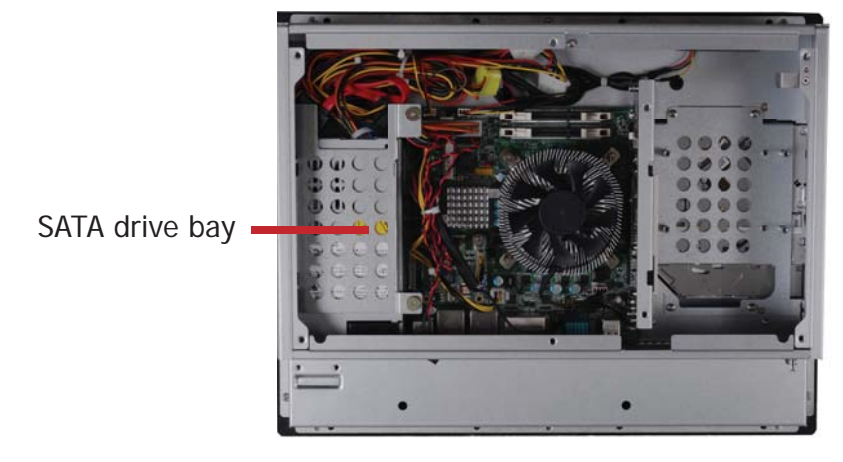

2. Remove the mounting screws that secure the HDD bracket to the drive bay.

TPC121/TPC190-SB

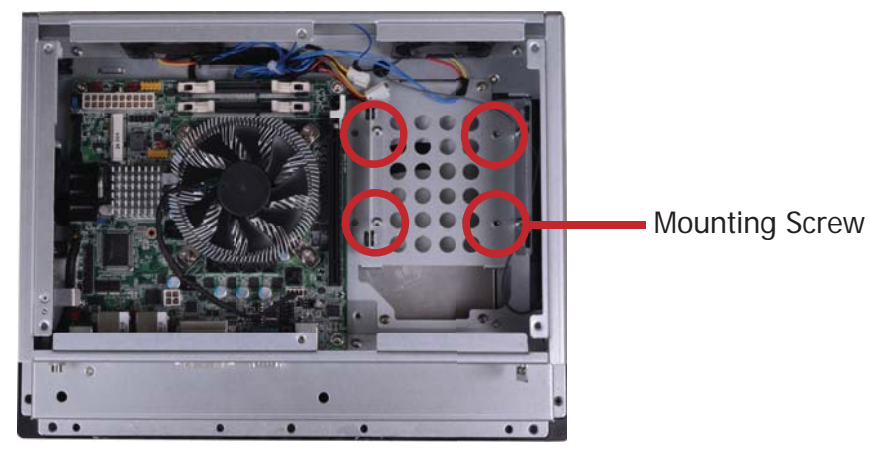

TPC150/ TPC170

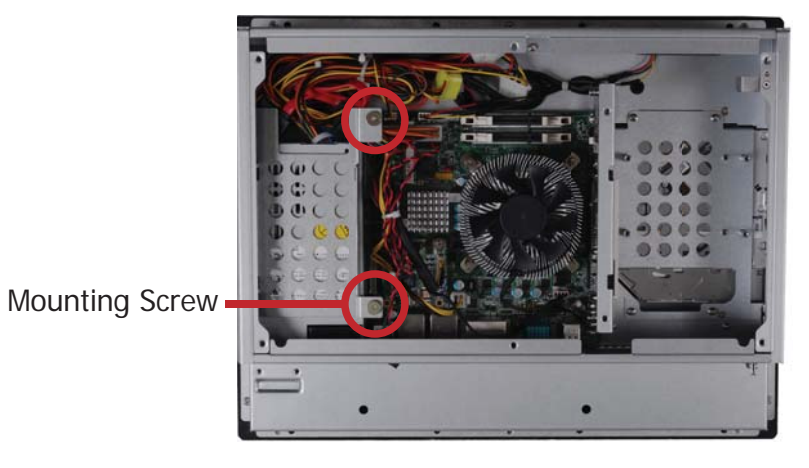

3. Align the mounting holes of the SATA drive with the mounting holes on the HDD bracket and then use the provided mounting screws to secure the drive in place.

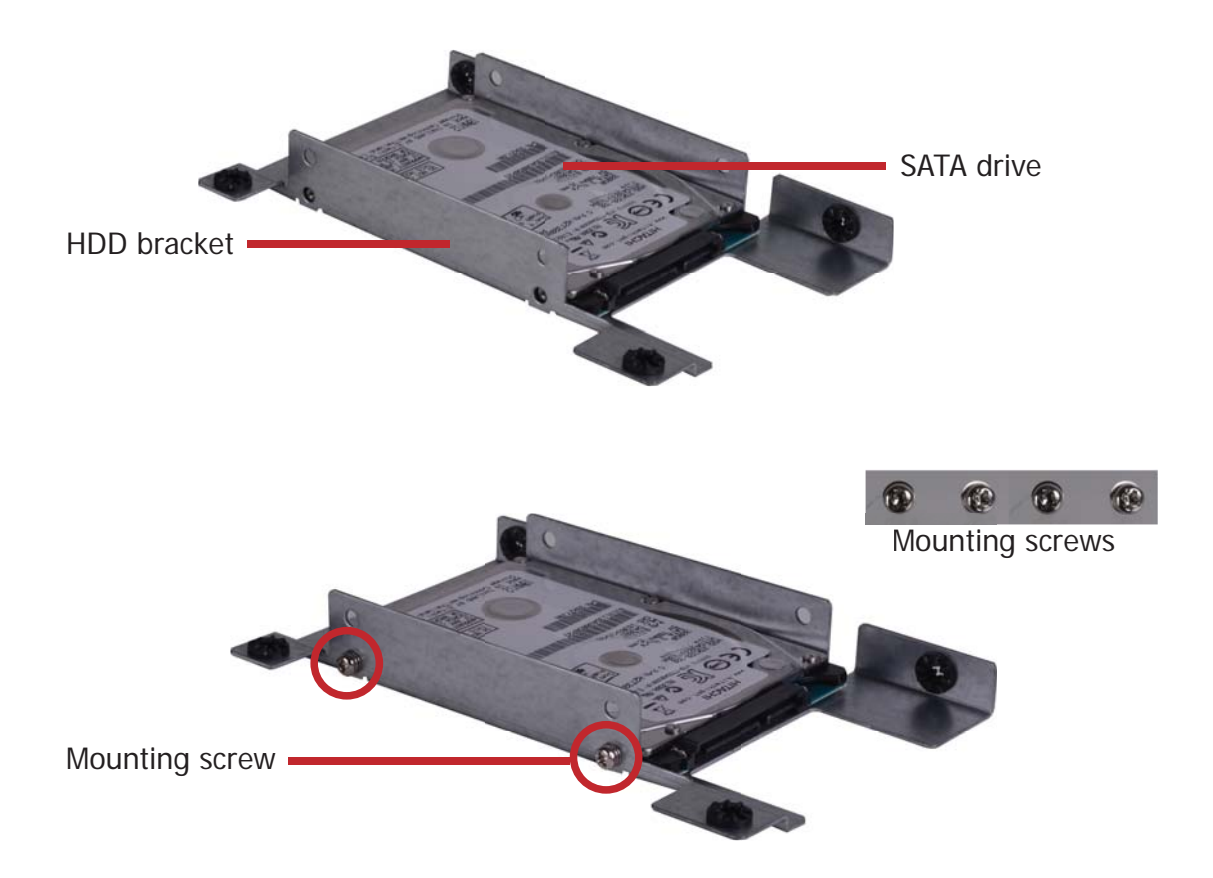

4. Place the SATA drive (with HDD bracket) back into place. Align the mounting holes on the HDD bracket with the mounting holes on the SATA drive bay and then use the provided mounting screws to secure the drive in place.

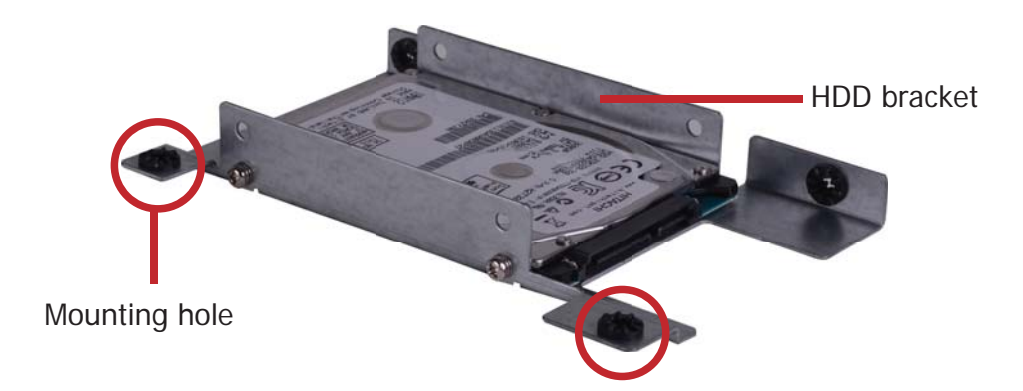

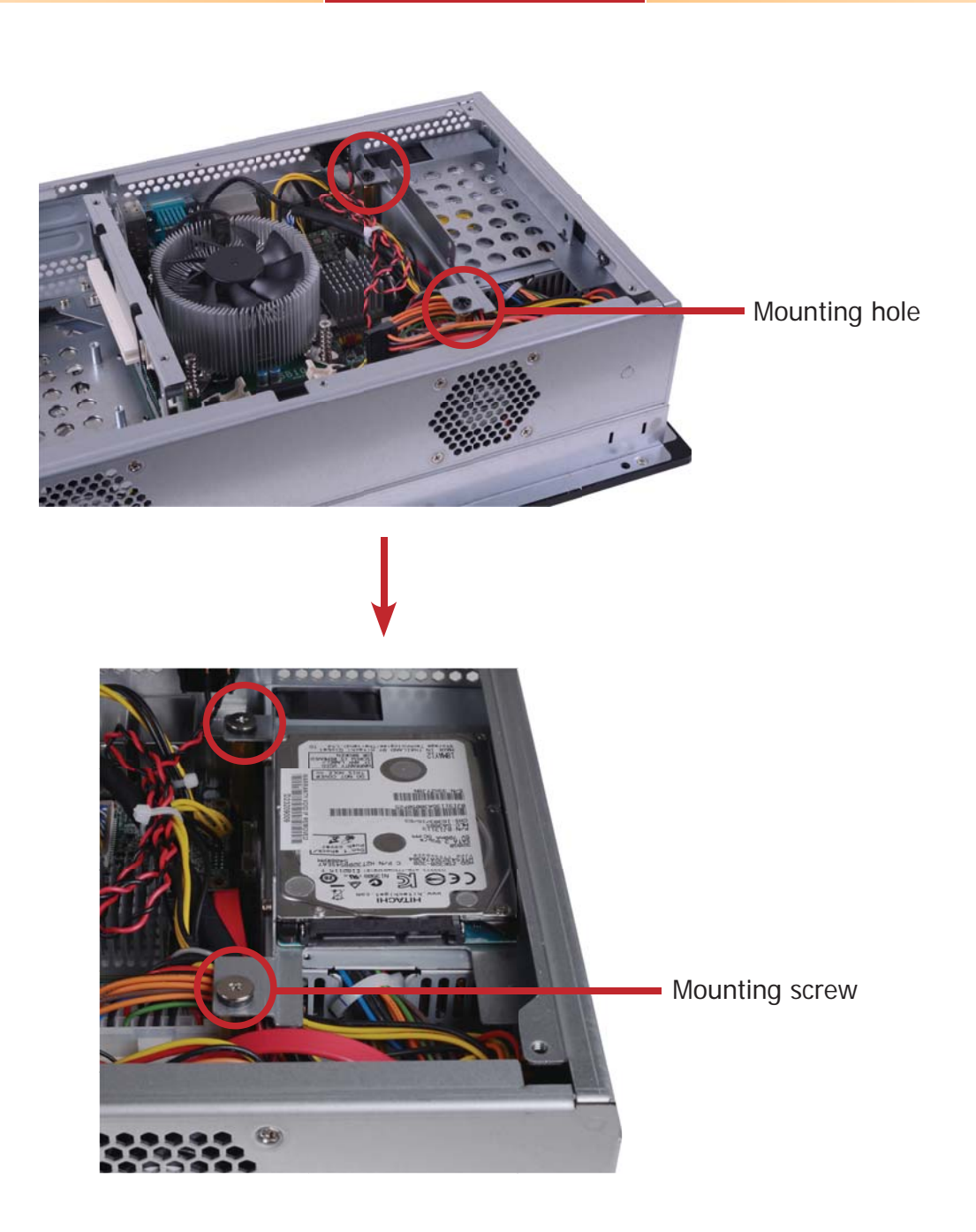

5. Connect one end to the SATA data connector on the SATA drive and the other end to the SATA data connector on the system board.

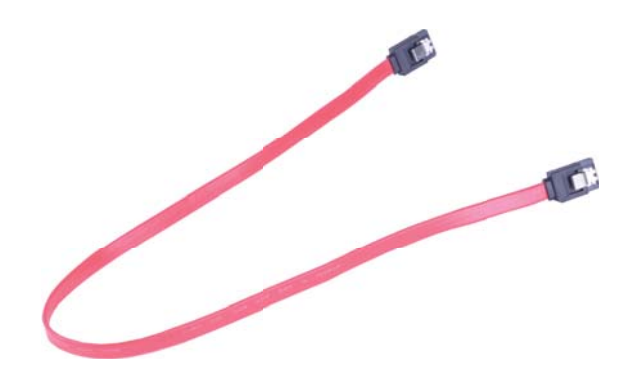

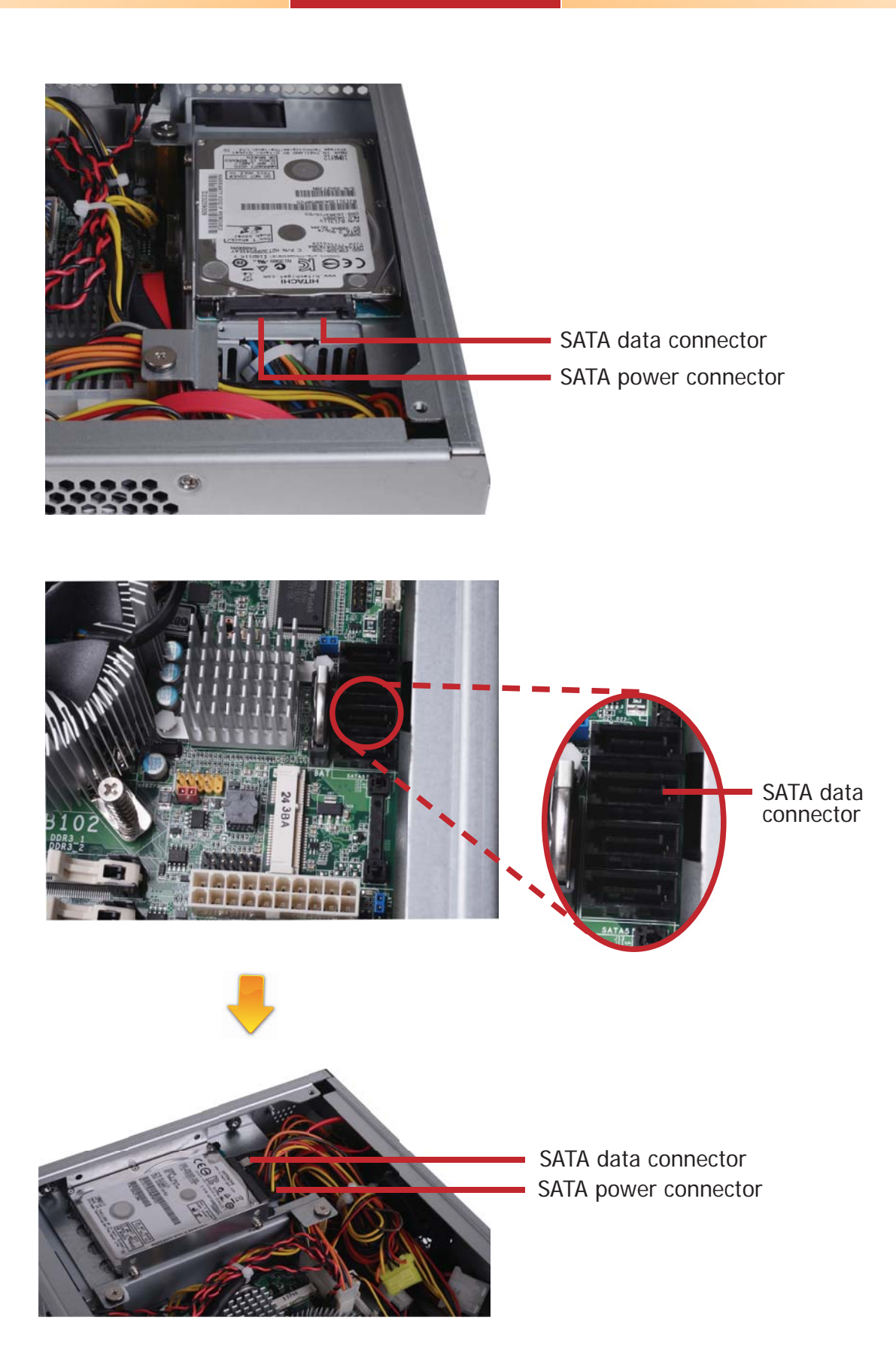

## **Board Layout and Jumper Settings**

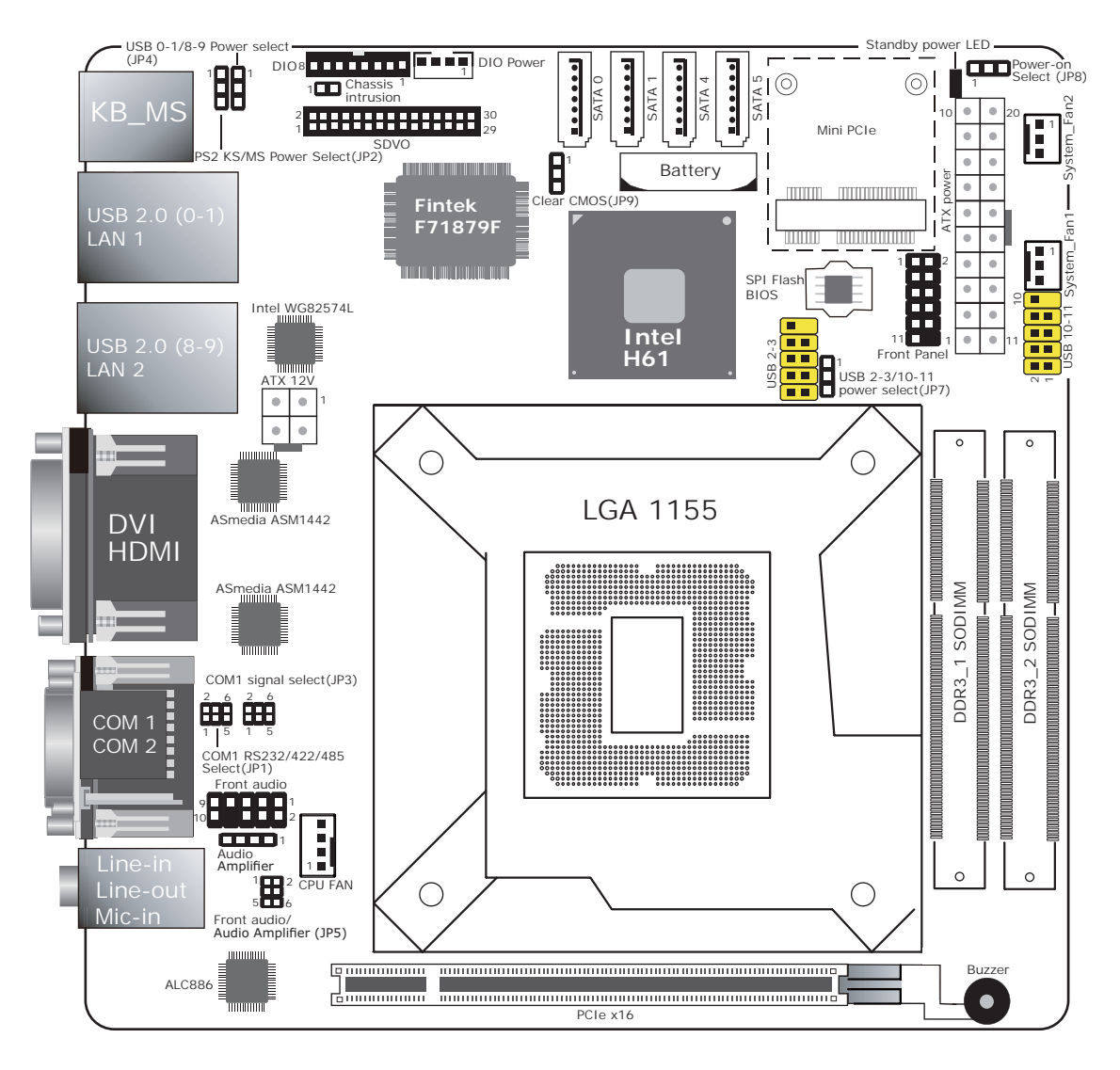

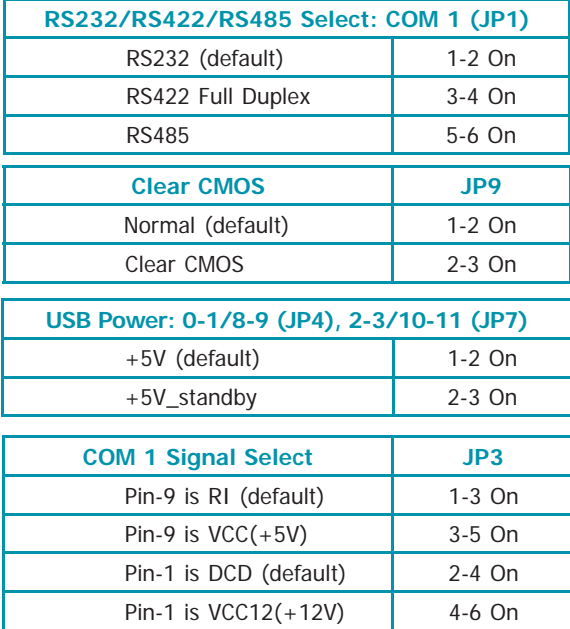

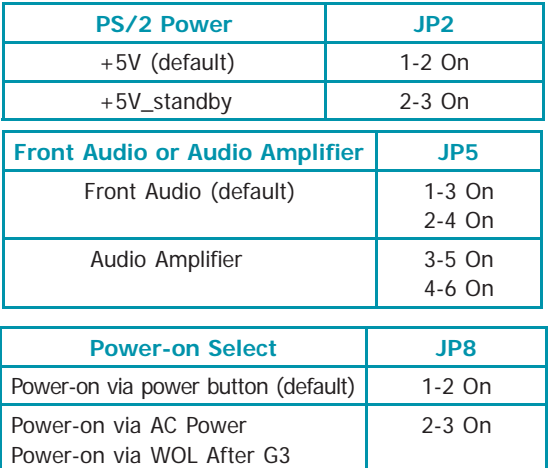